# **Processing Technology by GEOGALS company**

# ES360

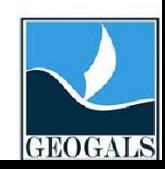

## **ES360 execution examples**

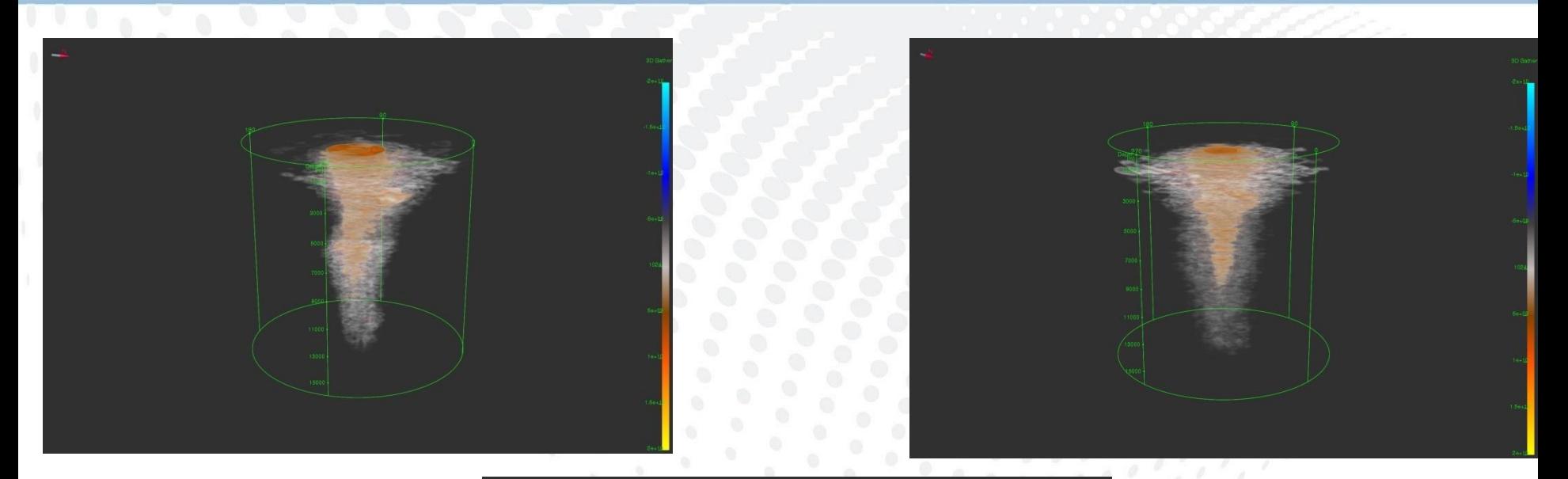

Completed over 5 projects using full-azimuth depth imaging

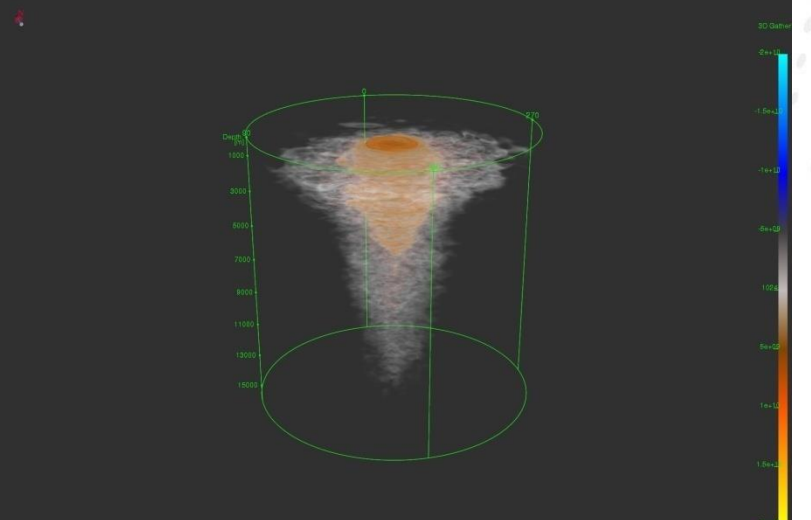

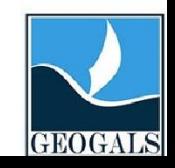

#### **Velocity-depth model. Vertical section**

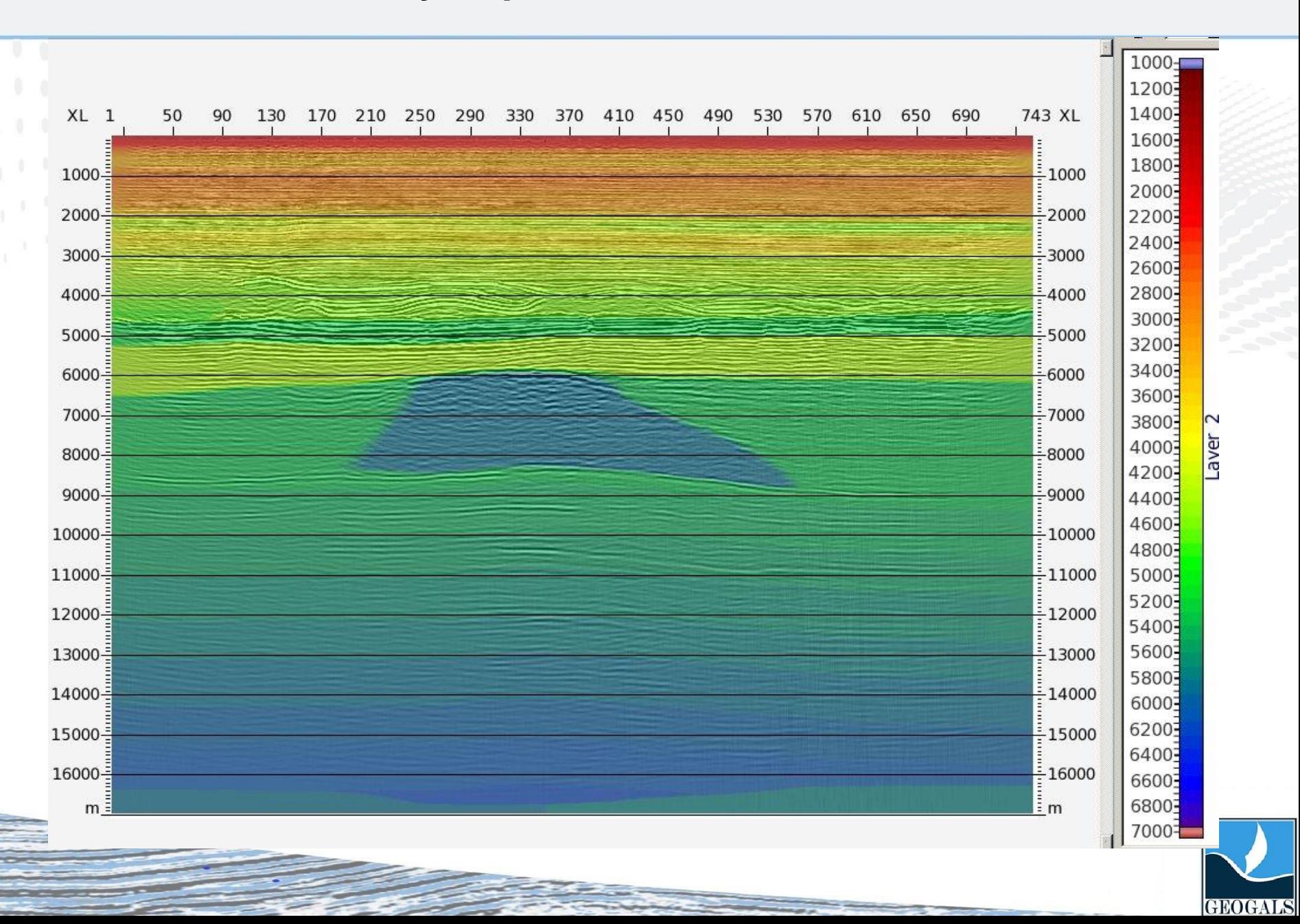

# **Compare of Kirchhoff depth migration and ES360. INLINE**

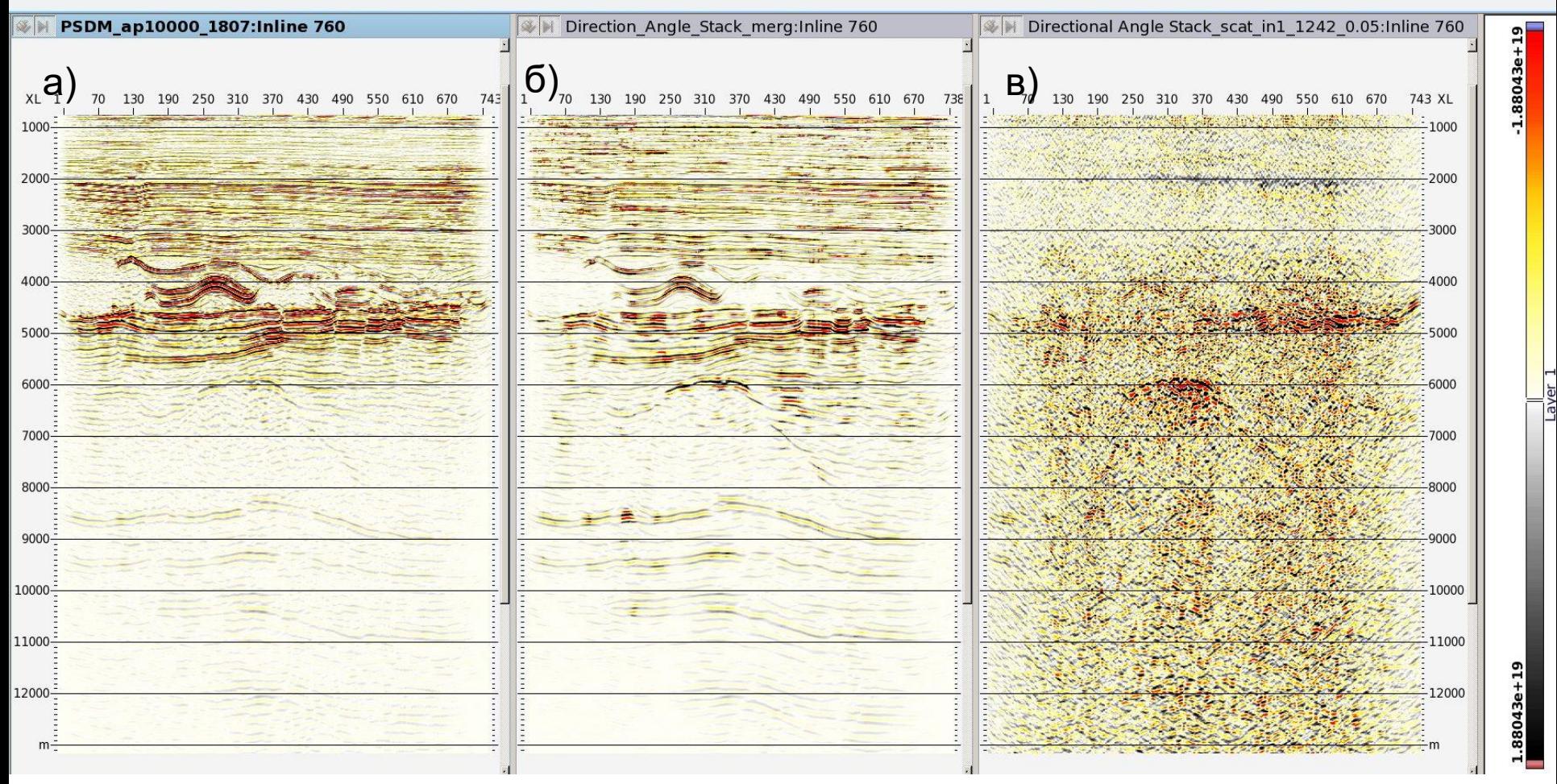

а) Kirchhoff depth migration; б) The mirror component of ES360 migration; в) The scattered component of ES360 migration

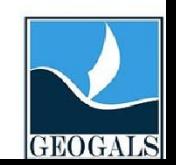

# **Compare of Kirchhoff depth migration and ES360. INLINE**

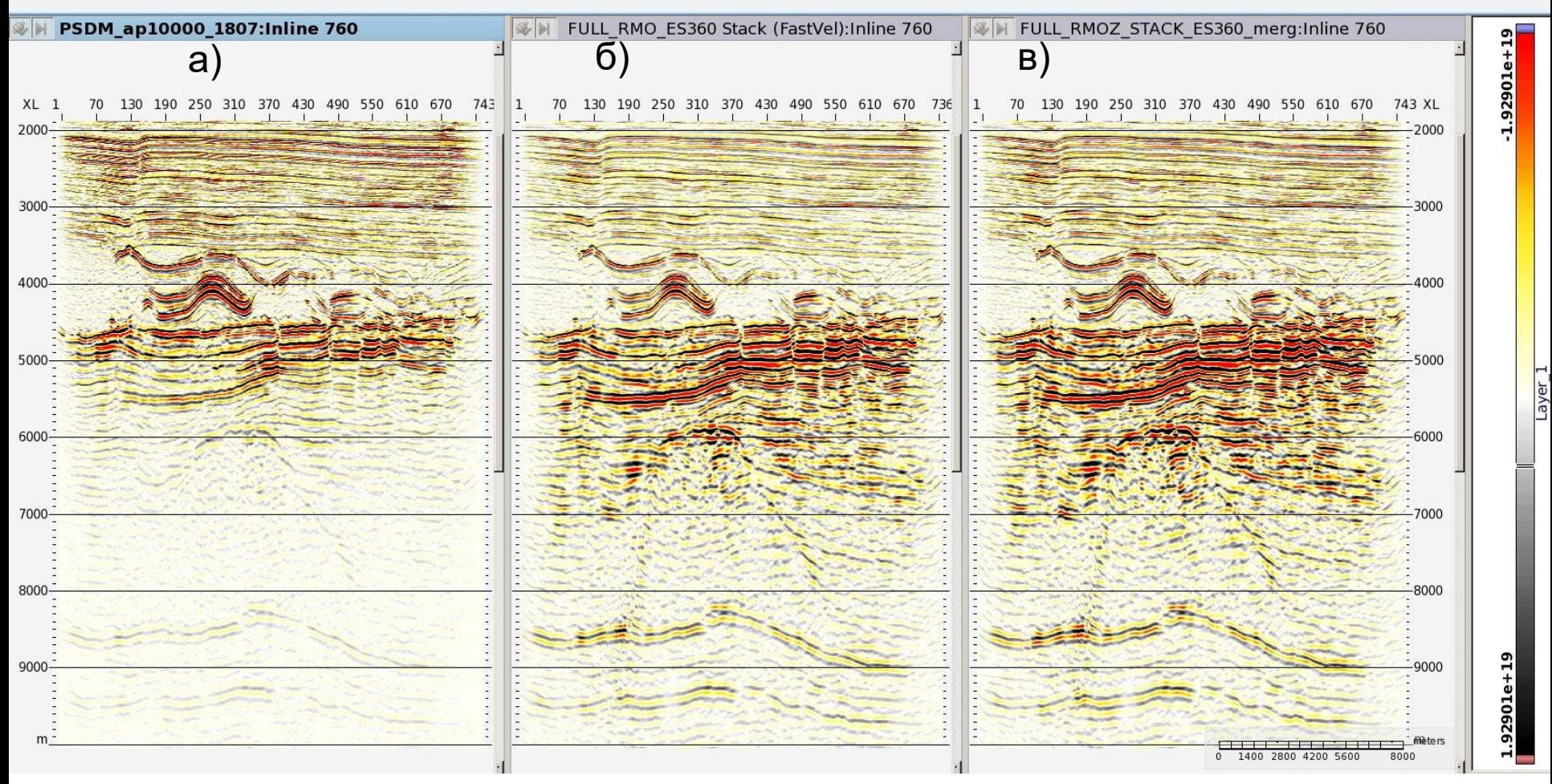

а) Kirchhoff depth migration; б) ES360 migration; в) ES360 migration after HTI isotropy

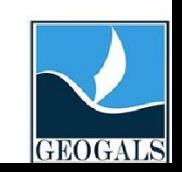

#### **ES360 migration. RMOz traveltime inversion**

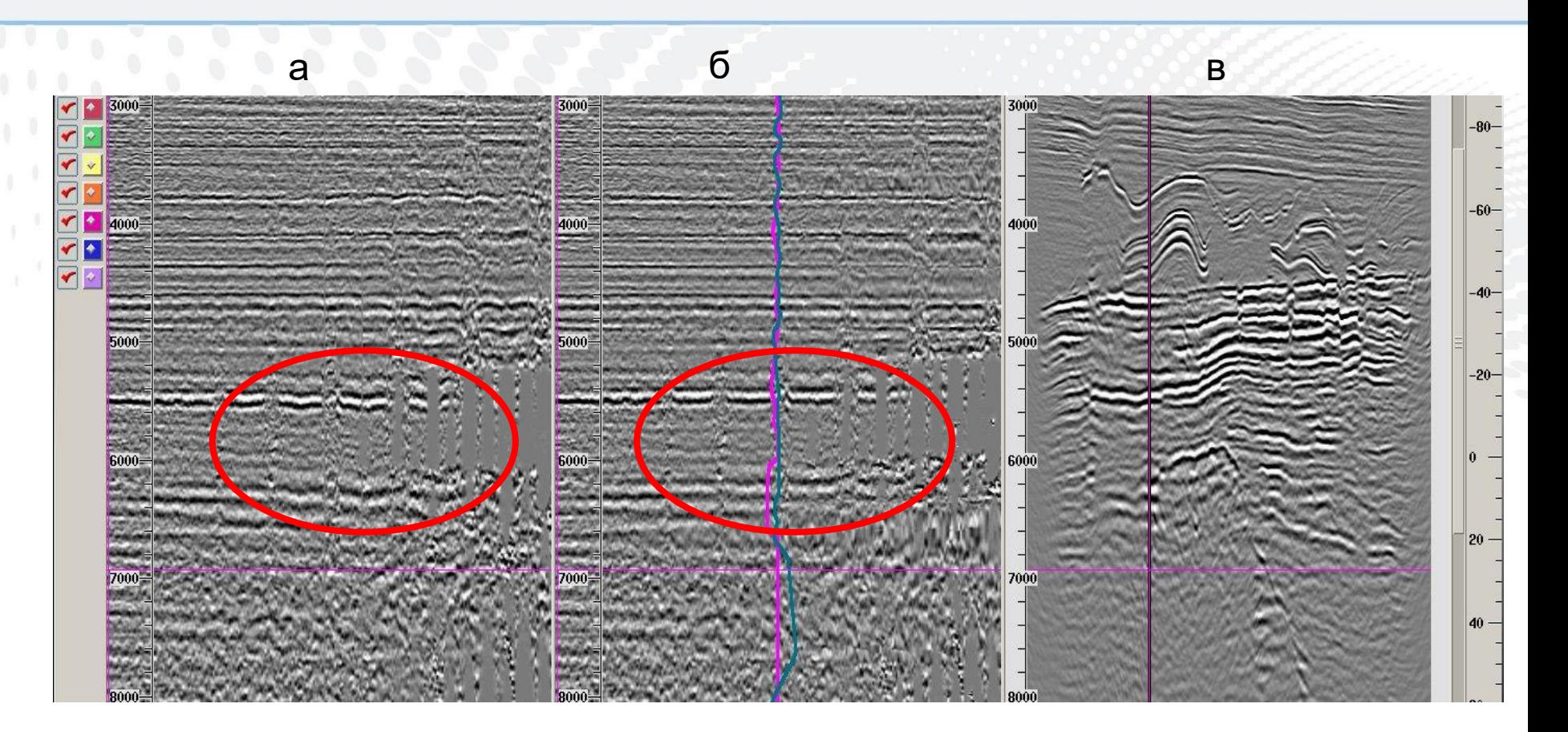

а) Seismic gathers after ES360, б) Seismic gathers after apply the azimuth moveout correction, в) Depth section

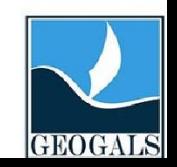

## **ES360 migration. RMOz traveltime inversion**

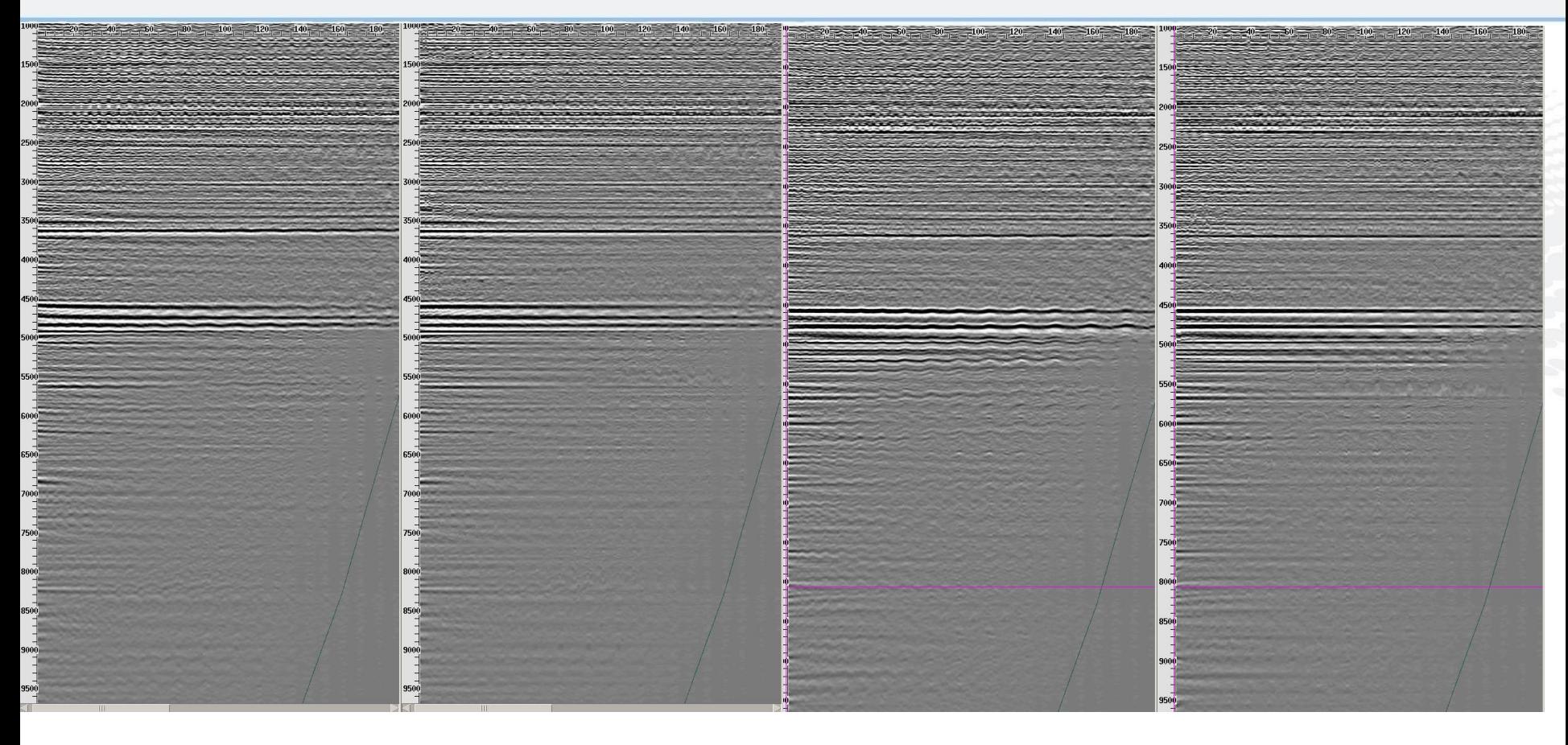

до после до после

Reflection seismic gathers before and after RMOZ apply

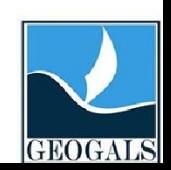

#### **RMOz traveltime inversion**

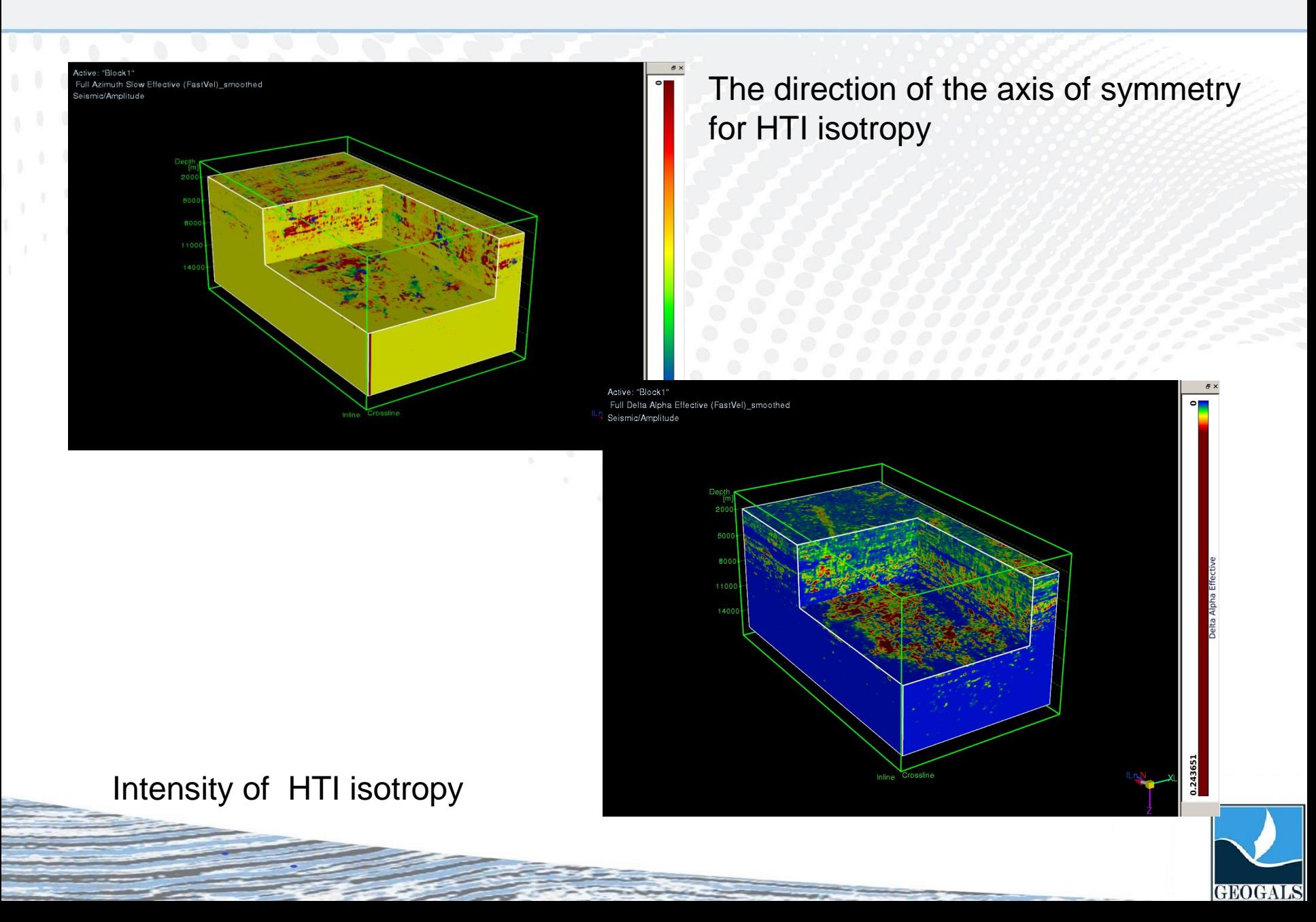

#### **RMOz traveltime inversion**

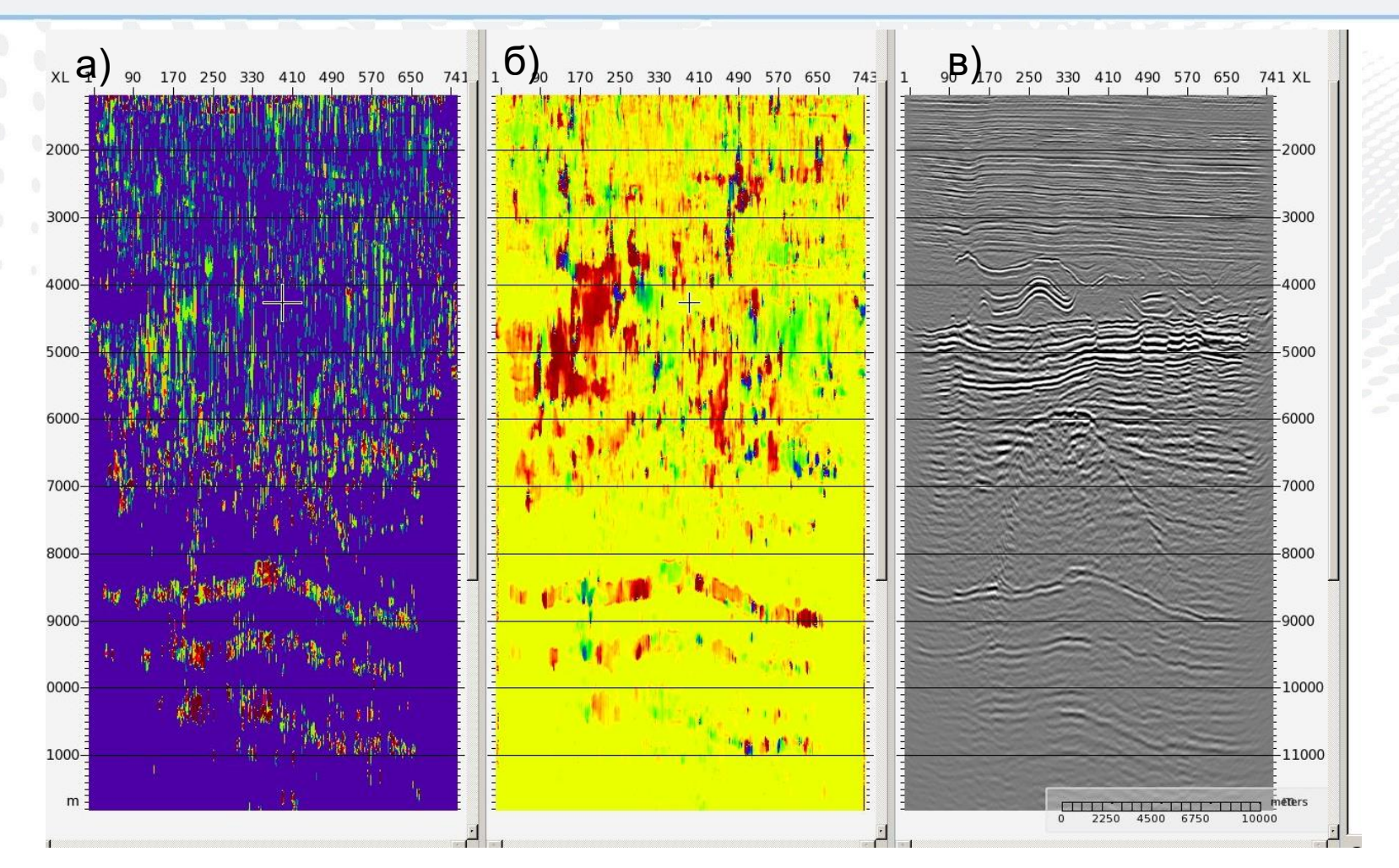

a) Intensity of HTI isotropy; b) direction of symmetry axes of HTI isotropy; c) 3D seismic cube after HTI isotropy apply

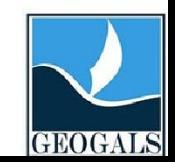

# **RMOz traveltime inversion**

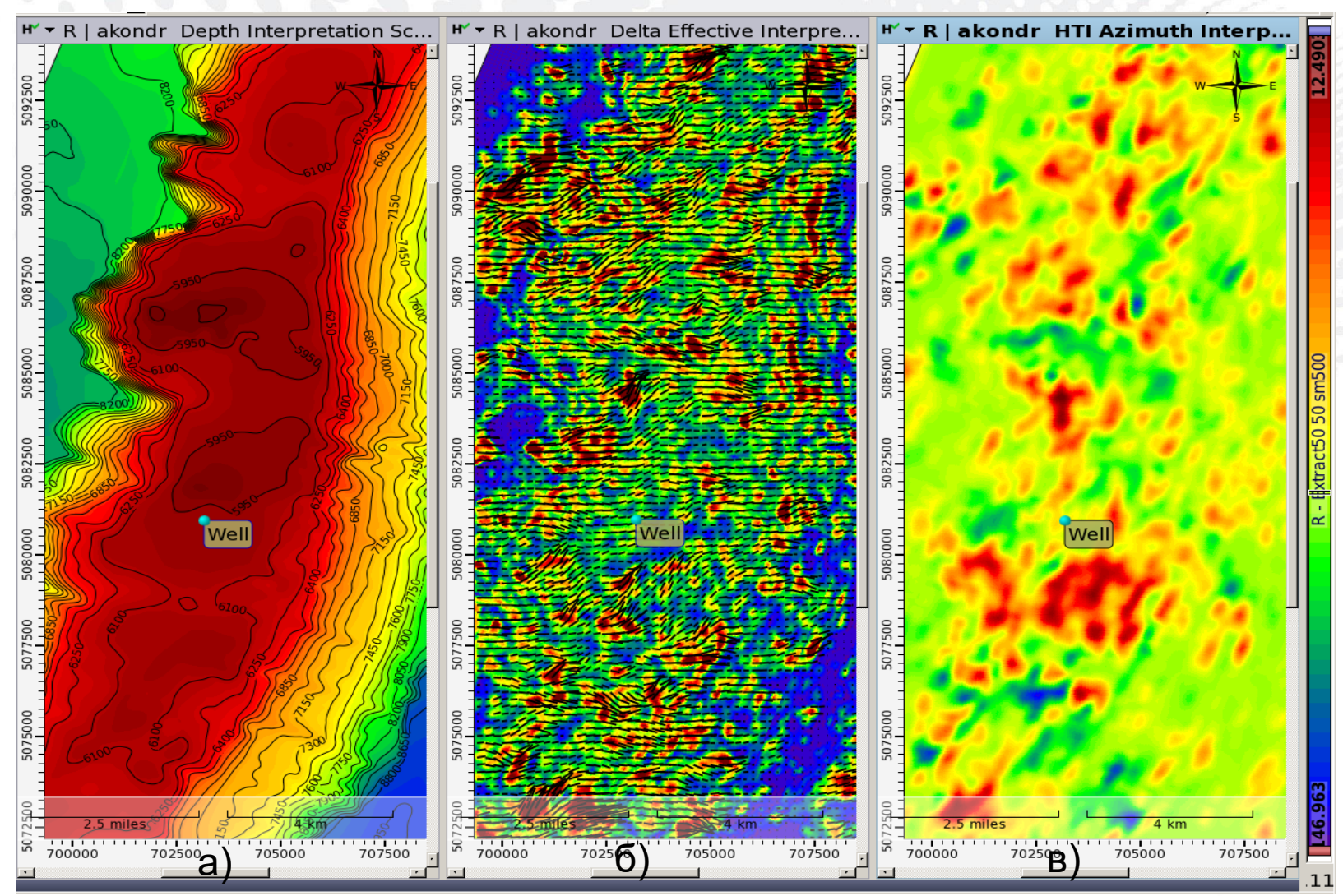

a) top of reef structure map; b) Intensity of HTI isotropy with axis of symmetry; c) azimuth of HTI HTI isotropy

**GEOGALS** 

## **Azimuthal amplitude inversion**

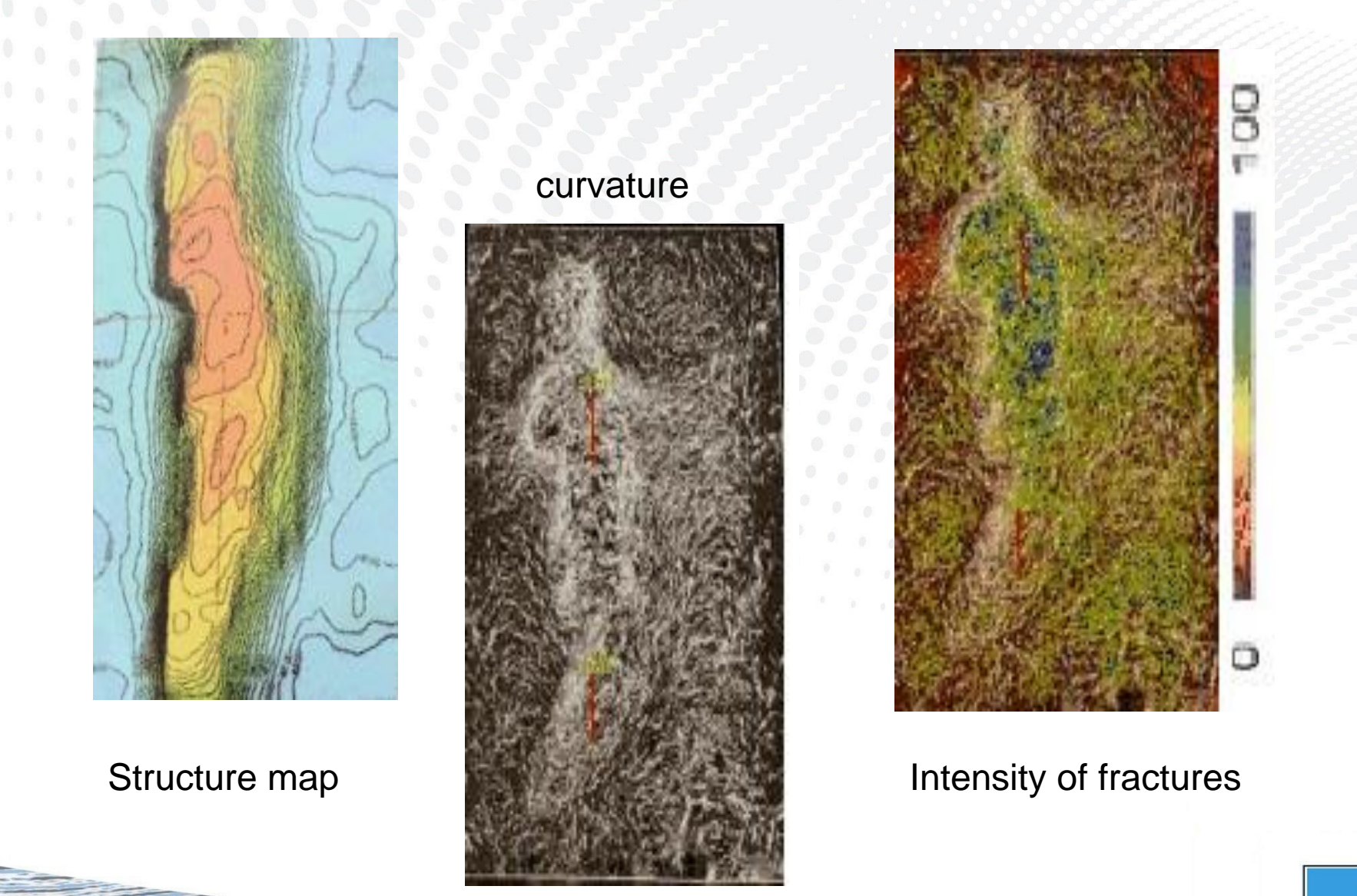

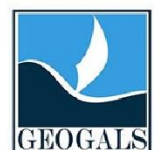